## **WebClass 学習支援システム 学生用手引書**

## **出席データの送信(スマートフォン)**

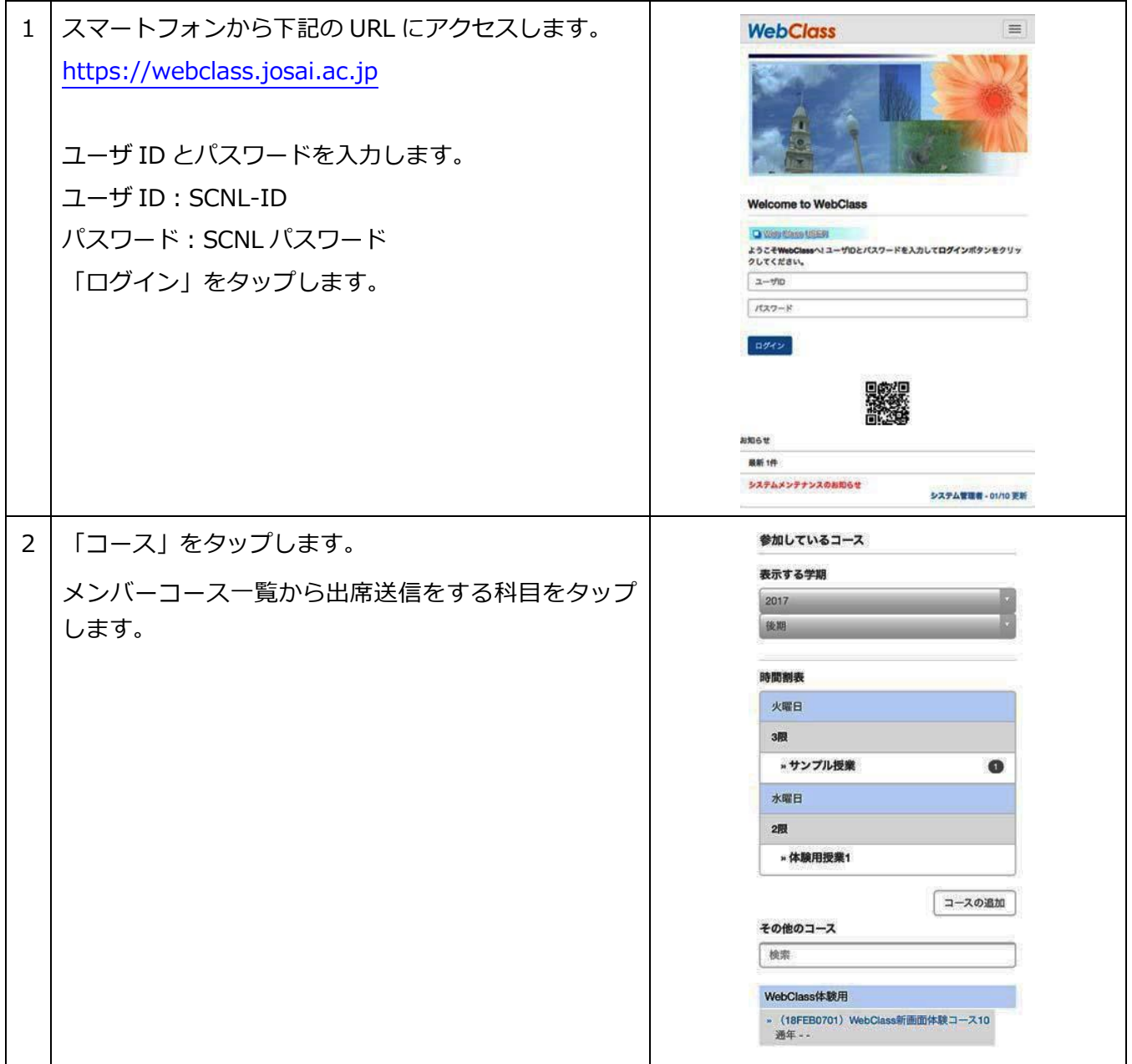

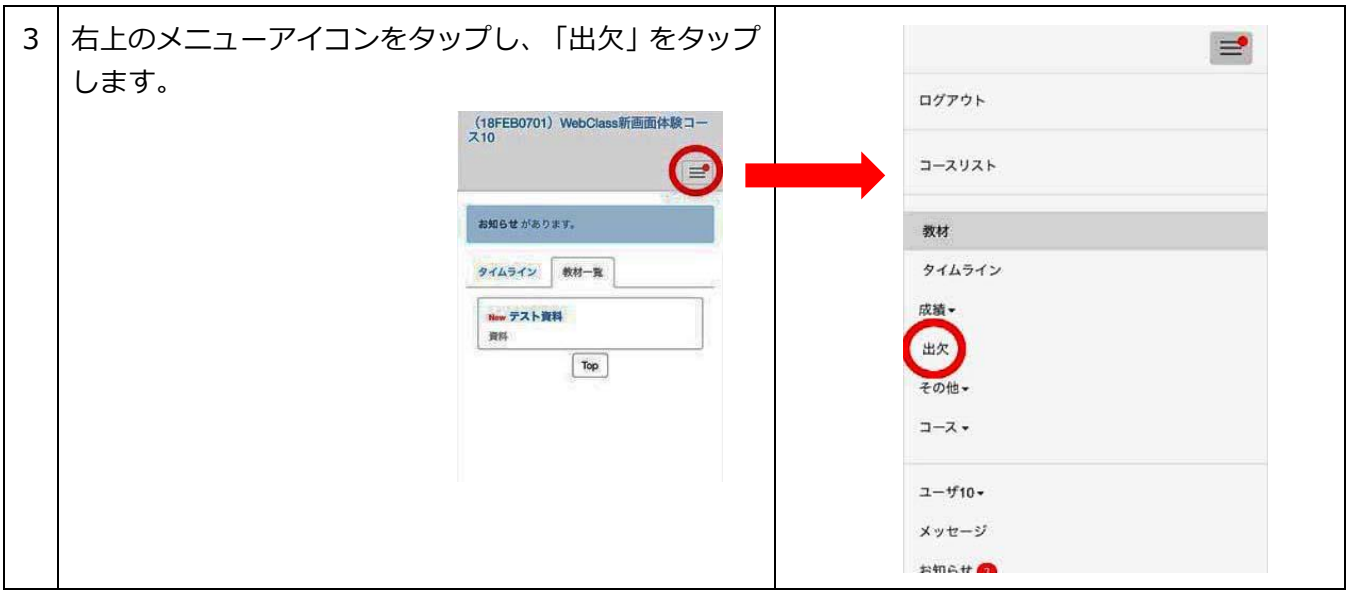

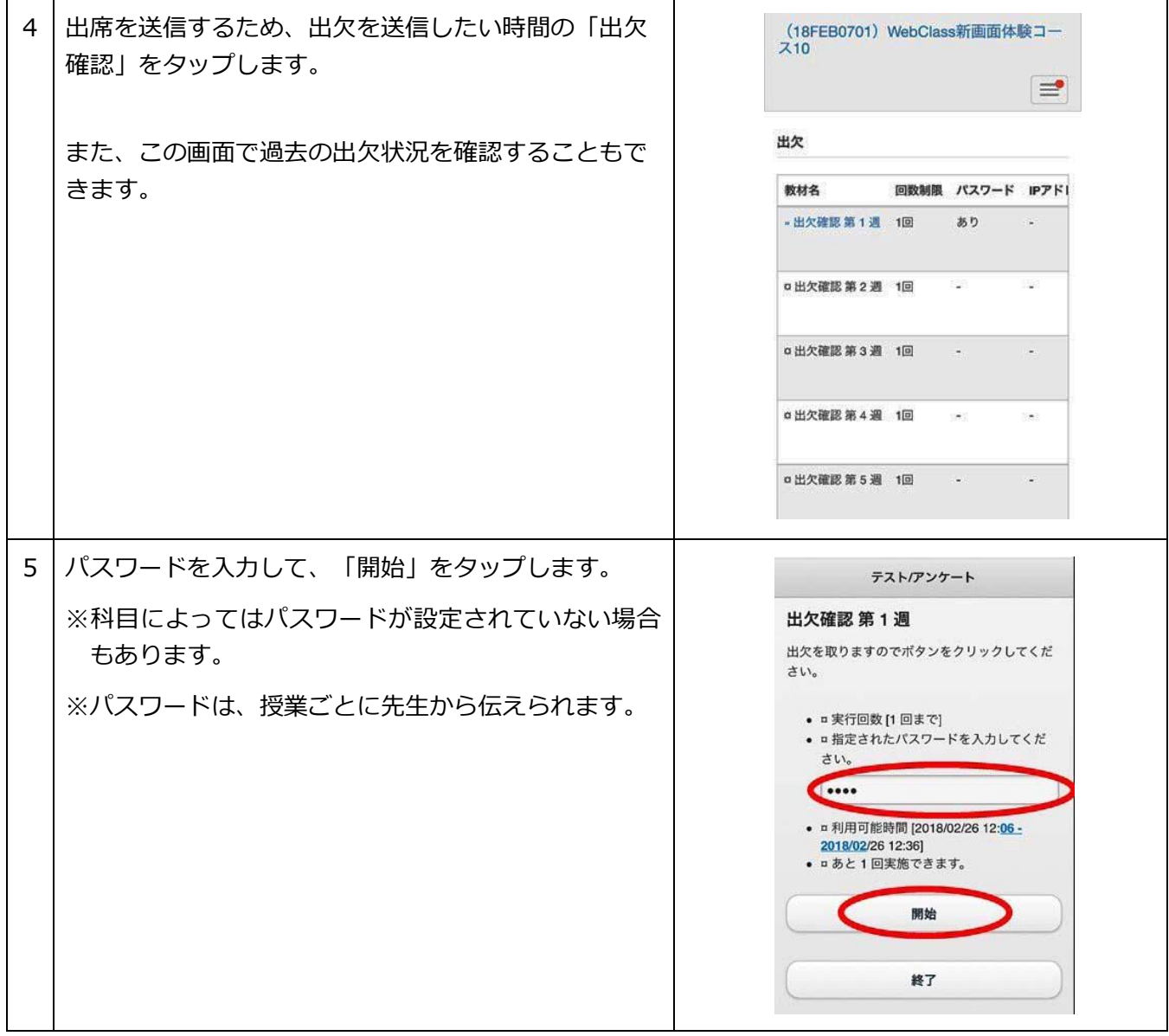

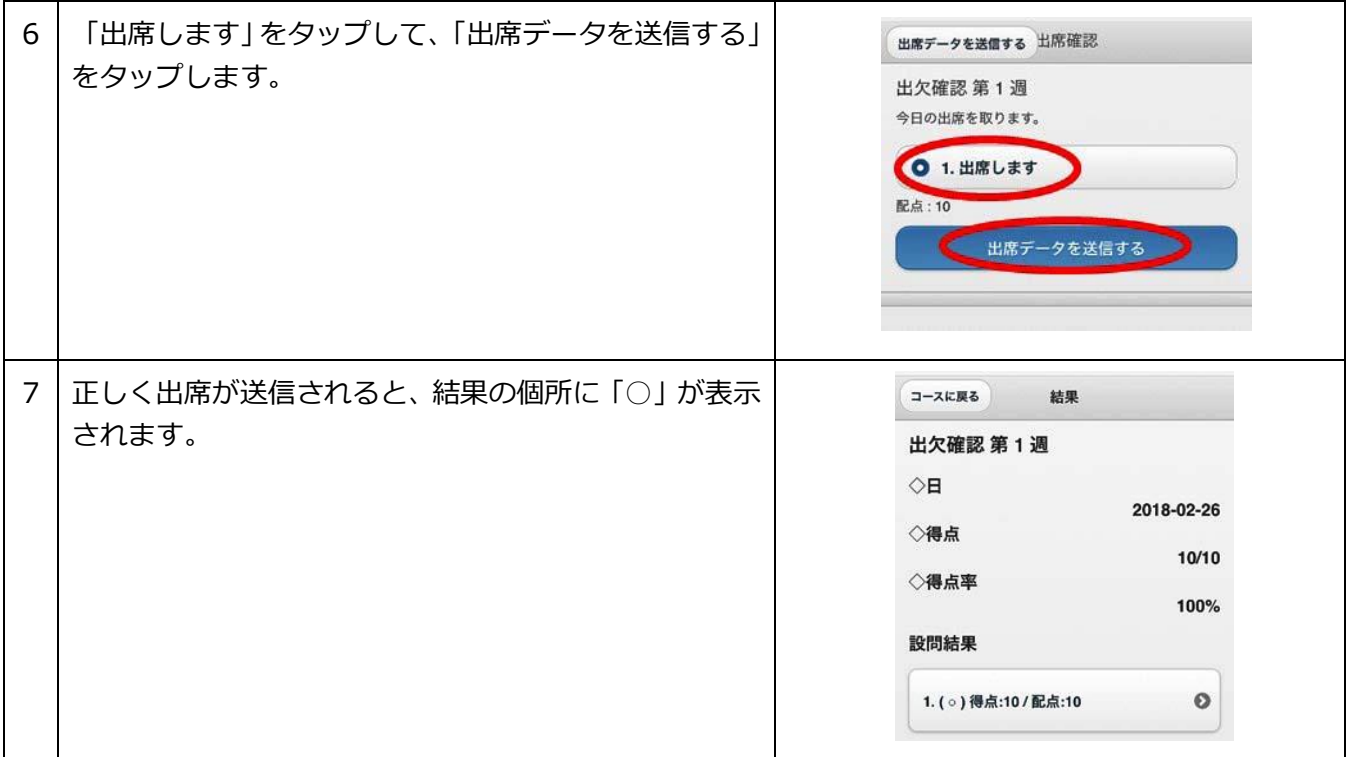